## TRƯỜNG ĐẠI HỌC HỒNG ĐỨC **KHOA KỸ THUẬT CÔNG NGHỆ**

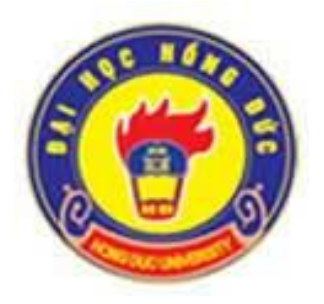

# **ĐỀ CƯƠNG CHI TIẾT HỌC PHẦN THEO TÍN CHỈ** HỌC PHẦN

## **VẼ KỸ THUẬT & MÔ PHỎNG**

**Dùng cho chuyên ngành Kỹ thuật xây dựng**

**Bậc Đại học**

*(Ban hành kèm theo Quyết định số 2588/QĐ-ĐHHĐ ngày 18 tháng 9 năm 2023 của Hiệu trưởng trường Đại học Hồng Đức)*

> **Mã học phần**: **159056 Số tín chỉ: 03 Giảng viên: Mai Thị Ngọc Hằng**

> > **Thanh Hoá, năm 2023**

#### **TRƯỜNG ĐH HỒNG ĐỨC KHOA KỸ THUẬT CÔNG NGHỆ BỘ MÔN KỸ THUẬT CÔNG TRÌNH**

### **ĐỀ CƯƠNG CHI TIẾT HỌC PHẦN Trình độ đào tạo: Đại học**

#### **1. Thông tin chung về học phần**

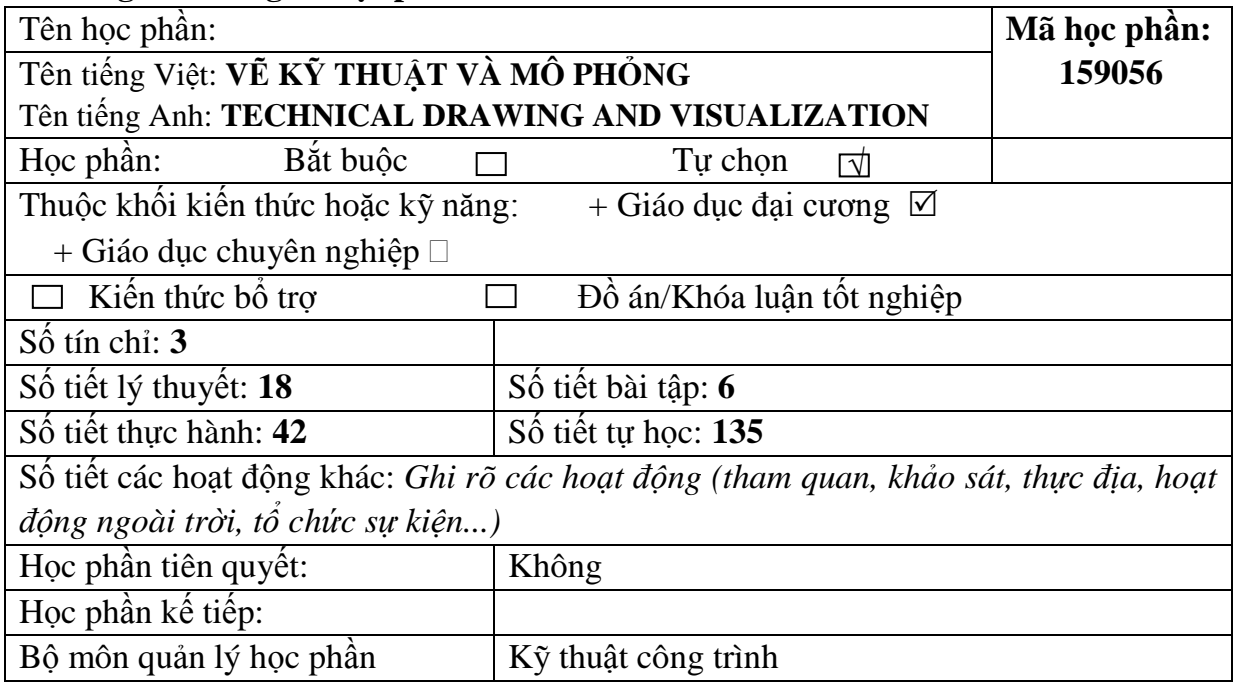

### **2. Thông tin về giảng viên**

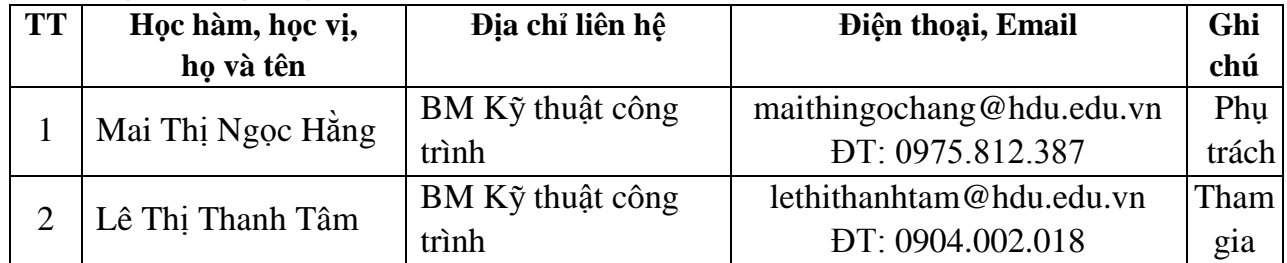

### **3. Mô tả học phần**

Học phần Vẽ kỹ thuật và mô phỏng cung cấp cho người học một hệ thống các kiến thức cơ bản về vẽ kỹ thuật; các kiến thức về khái niệm, thuật ngữ, định nghĩa, các tiêu chuẩn, các tính chất của các loại đường nét, kí hiệu, kích thước thường sử dụng trong việc xây dựng các bản vẽ kỹ thuật theo TCVN; kỹ năng cơ bản về các phương pháp chiếu để xây dựng các hình chiếu của vật thể; Phương pháp xây dựng hình chiếu còn thiếu: biểu diễn được các vật thể, chi tiết máy bằng phép chiếu vuông góc (hình chiếu, hình cắt, mặt cắt, hình trích) và phương pháp hình chiếu trục đo. Sử dụng phần mềm Autocad trong việc thiết lập các bản vẽ kỹ thuật, cách chỉnh sửa, hoàn thiện bản vẽ, in bản vẽ Autocad.

| Chuẩn đầu<br>ra HP | Mô tả chi tiết CĐR học phần                                                                                                    | <b>CĐR</b><br>CTĐT liên quan (PLO) |
|--------------------|----------------------------------------------------------------------------------------------------|------------------------------------|
| Kiến thức          |                                                                                                    |                                    |
| CLO <sub>1</sub>   | - Thiết lập được các bản vẽ kỹ thuật tuân theo<br>đúng các tiêu chuẩn, các tính chất của các loại<br>đường nét, kí hiệu, kích thước thường sử dụng<br>trong việc xây dựng các bản vẽ kỹ thuật theo                                                                                               | PLO7                               |
|                    | TCVN.                                                                                                    |                                    |
| CLO <sub>2</sub>   | - Sử dụng phương pháp hình chiếu thắng góc để<br>biểu diễn các hình chiếu của vật thể lên các mặt<br>phẳng chiếu cơ bản.                                                                                                    | PLO7                               |
| <b>CLO3</b>        | - Biểu diễn được cấu tạo bên trong của vật thể<br>theo một hướng chiếu và tỉ lệ cho trước.                                                                                                    | PLO7                               |
| CLO <sub>4</sub>   | - Xây dựng được hình chiếu còn thiếu và vẽ<br>được hình chiếu trục đo của vật thể                                                                                                    | PLO7                               |
| Kỹ năng            |                                                                                                    |                                    |
| CLO <sub>5</sub>   | - Sử dụng thành thạo phần mềm Autocad trong<br>việc thiết lập và hoàn thành các bản vẽ thiết kế<br>một cách nhanh chóng và chính xác.                                                                                                    | PLO7, PLO8                         |
|                    | Mức tự chủ và trách nhiệm                                                                                                    |                                    |
| <b>CLO6</b>        | - Rèn luyện tác phong làm việc của người kỹ sư<br>xây dựng tương lai: khoa học, chính xác, có ý<br>thức tổ chức và kỷ luật, tính cẩn thận và kiên<br>nhẫn; thực hiện đúng tiêu chuẩn, quy định trong<br>việc thiết lập bản vẽ, đảm bảo an toàn, tiết kiệm<br>trong thiết kế xây dựng công trình. | PLO <sub>9</sub>                   |

**4. Chuẩn đầu ra học phần**

### **5. Tài liệu học tập**

### *Giáo trình/Bộ giáo trình bắt buộc*

[1] Nguyễn Quang Cự, Nguyễn Sĩ Hạnh, Đoàn Như Kim, Dương Tiến Thọ (2009), *Vẽ kỹ thuật xây dựng*, NXB Giáo dục..

### *Tài liệu/Bộ tài liệu tham khảo*

[2] Đặng Văn Cứ (2009), *Bài tập Vẽ Kỹ thuật Xây dựng tập 1*, NXB Giáo dục Việt Nam.

### **6. Đánh giá kết quả học tập**

| <b>TT</b>      | Hình thức, phương pháp kiếm tra, | Công cụ  | <b>CĐR HP</b>    | <b>Trọng</b> |  |  |
|----------------|----------------------------------|----------|------------------|--------------|--|--|
|                | đánh giá                         | đánh giá | liên quan        | sô           |  |  |
| I              | Kiêm tra thường xuyên (04)       |          |                  |              |  |  |
| 1              | Bài tập (2 bài)                  | Rubric 3 | CLO <sub>1</sub> | 30%          |  |  |
|                |                                  |          | CLO <sub>2</sub> |              |  |  |
| $\overline{2}$ | Thưc hành                        | Rubric 3 | CLO <sub>5</sub> |              |  |  |
| 3              | Chuyên cần và thái độ            | Rubric 1 | CLO <sub>6</sub> |              |  |  |
| $\mathbf{I}$   | Kiếm tra giữa kỳ (01)            |          |                  |              |  |  |
| $\mathfrak{H}$ | Bài tập                          | Rubric 3 | CLO <sub>4</sub> | 20%          |  |  |
| III            | Thi cuối kỳ                      |          |                  |              |  |  |
|                |                                  |          | CLO <sub>1</sub> |              |  |  |
| 6              | Thực hành                        | Rubric 7 | CLO <sub>2</sub> | 50%          |  |  |
|                |                                  |          | CLO <sub>3</sub> |              |  |  |
|                |                                  |          | CLO <sub>5</sub> |              |  |  |

*(Phụ lục rubric đánh giá kèm theo)*

### **7. Nội dung và hình thức tổ chức dạy học**

*7.1. Mô tả vắn tắt nội dung học phần và các kết quả mong muốn đạt được*

| Nội dung chính                                                                                               | Số tiết        | Hình<br>thức<br>tổ chức<br>dạy học | Đáp ứng<br><b>CĐR</b><br>HP          | Tài liệu<br>tham<br>khảo | Yêu cầu SV<br>chuẩn bị                                           |
|----------------------------------------------------------------------------------------------------|----------------|------------------------------------|--------------------------------------|--------------------------|------------------------------------------------------------------|
| NHỮNG KHÁI NIỆM CƠ BẢN VỀ VỀ KỸ THUẬT<br>PHẦN 1:                                                             |                |                                    |                                      |                          |                                                                  |
| Chương 1: Vật liệu và dụng cụ vẽ<br>1.1. Vật liệu vẽ.<br>1.2. Dụng cụ vẽ.                                    | $\mathbf{1}$   | Lí thuyết                          | CLO <sub>1</sub>                     | $[1]$                    | Đọc tài liệu<br>$[1]$ từ trang                                   |
| 1.3. Cách tô đậm bản vẽ.                                                                                     | 3              | Tự học                             |                                      |                          | $10-31.$                                                         |
| Chương 2: Những tiêu chuẩn cơ bản<br>về trình bày bản vẽ kỹ thuật<br>2.1. Khô giây vẽ.<br>2.2. Tỷ lệ bản vẽ. | $\overline{3}$ | Lí thuyết                          | CLO <sub>1</sub>                     |                          | - Đọc tài<br>liệu $[1]$ từ<br>trang $10-43$                      |
| 2.3. Các loại nét vẽ.<br>2.4 Chữ và chữ số.<br>2.5. Ghi kích thước bản vẽ.                                   | $\mathbf{1}$   | Bài tập                            |                                      | [1,2]                    | và tài liệu<br>[2] từ trang                                      |
| 2.6. Kí hiệu vật liệu.<br>Bài tập chương 2                                                                   | 10             | Tu học                             |                                      |                          | 19-23                                                            |
| Chương 3: Biểu diễn vật thể trên<br>bản vẽ kỹ thuật                                                          | 9              | Lí thuyết                          | CLO <sub>2</sub>                     |                          | Đọc tài liệu                                                     |
| 3.1. Phương pháp hình chiếu thắng<br>góc.                                                                    | $\overline{4}$ | Bài tập                            | CLO <sub>3</sub><br>CLO <sub>4</sub> | [1,2]                    | $[1]$ từ trang<br>37-62 và tài<br>liệu $[2]$ từ<br>trang $19-23$ |
| 3.2. Hình cắt và mặt cắt.<br>3.3. Hình vẽ tách.                                                              | 22             | Tu hoc                             |                                      |                          |                                                                  |

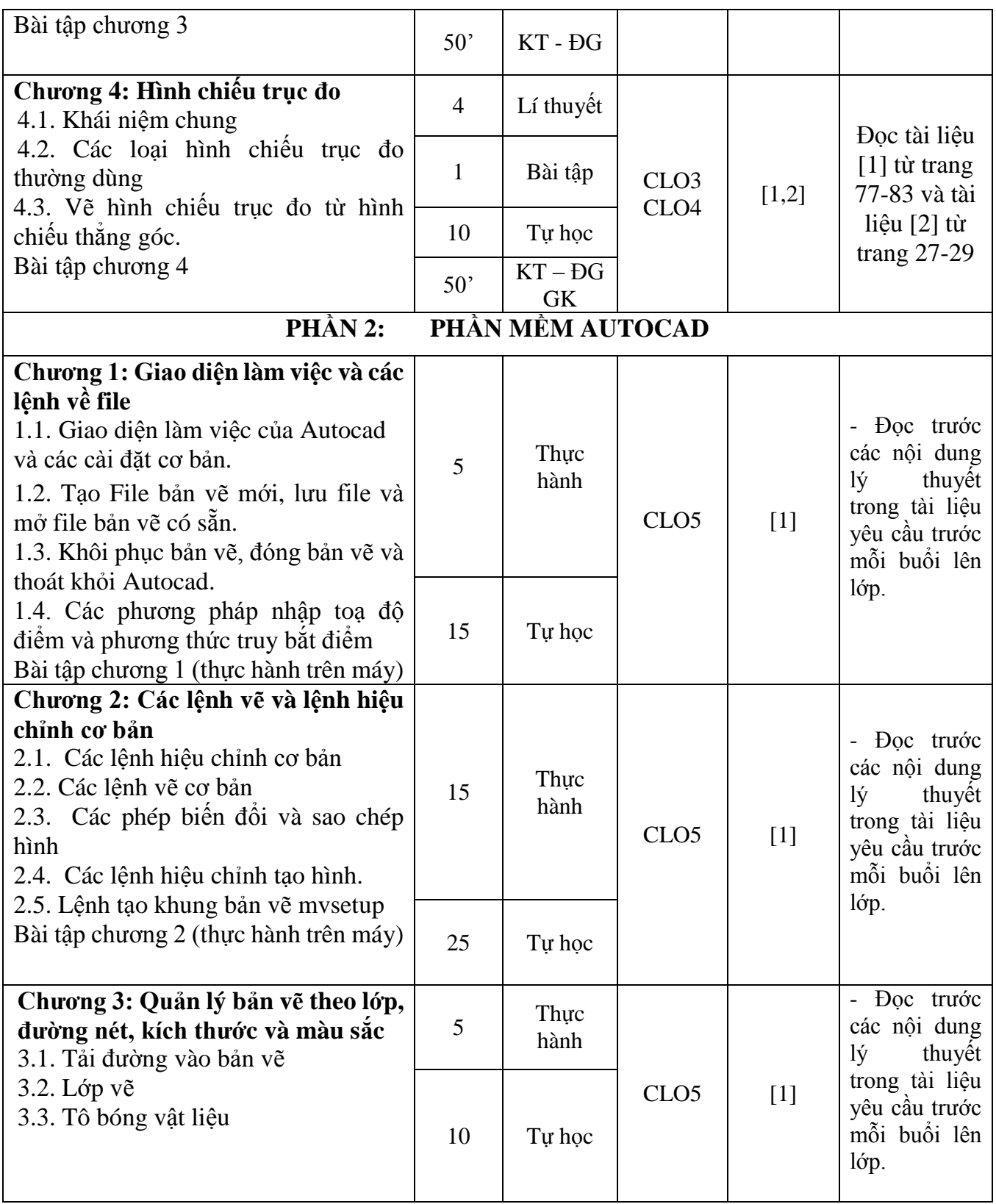

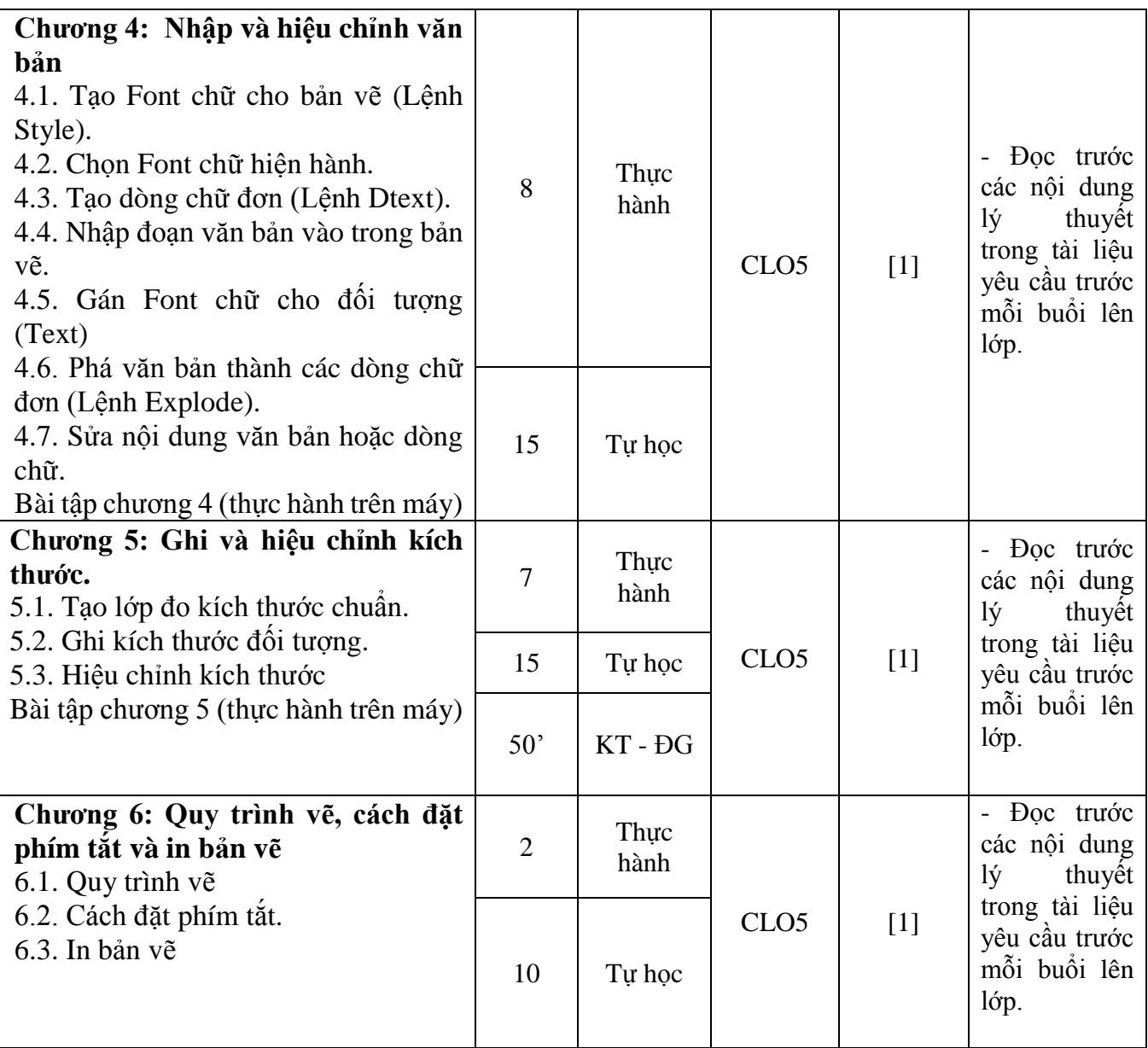

### **8. Quy định đối với sinh viên**

- Tham dự giờ lên lớp: tối thiểu 80% số tiết học trên lớp,
- Thực hành có sự giảng dạy, hướng dẫn trực tiếp của giáo viên:
	- + Đọc tài liệu, chuẩn bị và tham gia thực hành theo hướng dẫn của giáo viên;
	- + Thực hiện đầy đủ các bài thực hành được giao;
- Làm bài kiểm tra định kỳ;
- Tham gia thi kết thúc học phần.

### **9. Các yêu cầu khác của giảng viên**

- Giờ lý thuyết: phòng học có máy chiếu đảm bảo kết nối được với máy tính,
- Phòng thực hành:
	- + Projector, máy tính có cấu hình phù hợp.
	- + Máy tính cài đặt được các phần mềm phục vụ dạy và học.
	- + Máy tính có kết nối mạng Internet.
	- + Đảm bảo 1 sinh viên/1 máy tính.

### **10. Tiến trình cập nhật đề cương chi tiết học phần**

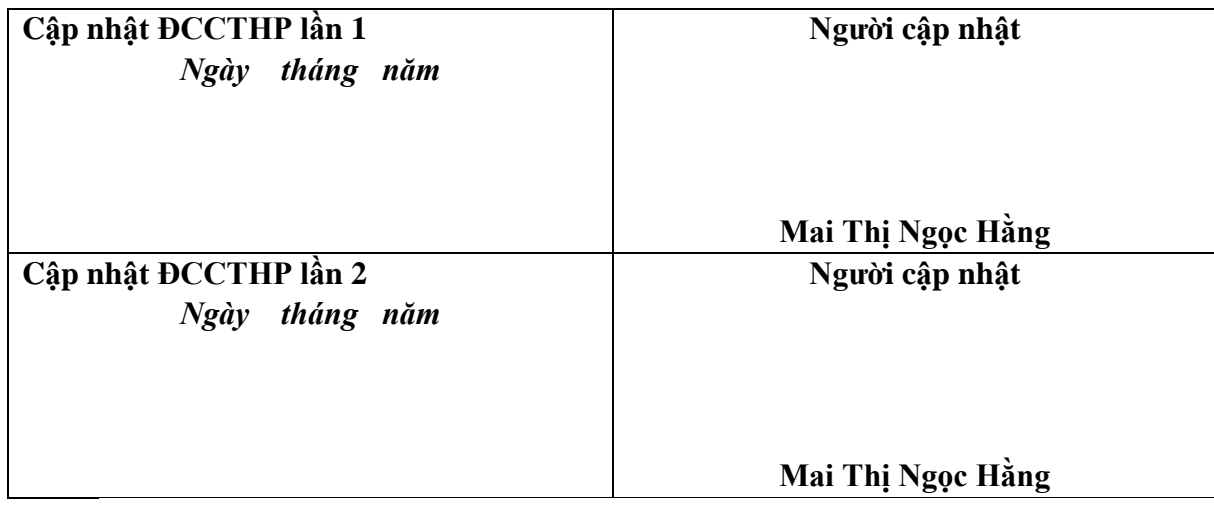

*Ngày 12 tháng 10 năm 2023*

**Khoa KTCN P.Trưởng khoa**

**Ngô Sĩ Huy**

**BM Kỹ thuật công trình Trưởng BM**

**Giảng viên**

**Mai Thị Hồng**

**Mai Thị Ngọc Hằng**

# **PHỤ LỤC RUBRIC ĐÁNH GIÁ KẾT QUẢ HỌC TẬP**

|                                                                                                    | <b>Thang</b> | Không đạt                                                                   | кионс 1. 1 ей ст аат да тис ау спиуен сан та тагау<br><b>Dat</b>         | Khá                                                                         | Tốt                                                                                                    |
|----------------------------------------------------------------------------------------------------|--------------|-----------------------------------------------------------------------------|--------------------------------------------------------------------------|-----------------------------------------------------------------------------|----------------------------------------------------------------------------------------------------|
| Tiêu chí                                                                                                    | điểm         | $<$ 4.0                                                                     | $4.0 - 5.9$                                                              | $6.0 - 7.9$                                                                 | $8.0 - 10$                                                                                                    |
| Tính chủ<br>động, mức<br>độ tích cực<br>chuẩn bị<br>bài<br>và tham gia<br>các hoạt<br>động trong<br>giờ học | 5,0          | 0 đến $\leq 2.5$                                                            | $2,5$ đến $\leq 3,3$                                                     | $3,3$ đến $< 4,0$                                                           | $4,0$ đến $5,0$                                                                                                    |
|                                                                                                    |              | Chủ động thực<br>hiện, đáp ứng<br>$<$ 50% nhiệm<br>vụ học tập<br>được giao. | Chủ động thực<br>hiện, đạt 50 -<br>64% nhiệm vụ<br>học tập được<br>giao. | Chủ động<br>thực hiện, đạt<br>65 - 79%<br>nhiệm vụ học<br>tập được<br>giao. | - Chủ động, tích cực<br>chuân bị bài, tham<br>gia các hoạt<br>động trong giờ học.<br>Thực hiện đạt $\geq$<br>80% nhiệm vụ học<br>tâp được giao. |
| Thời gian<br>tham du<br>buồi học<br>bắt buộc                                                                | 4,0          | 0 đến $\leq 1.0$                                                            | $1,0$ đến $\leq 2,0$                                                     | $2,0$ đến $\leq 3,0$                                                        | $3,0$ đến $4,0$                                                                                                    |
|                                                                                                    |              | $_{\rm Dyr}$ < 80% số<br>giờ lên lớp lý<br>thuyết                           | Du 80%-<br>89% số giờ lên<br>lớp lý thuyết                               | Du 90% -<br>$94\%$ số giờ<br>lên lớp lý thuyết                              | Du 95% -<br>$100\%$ số giờ<br>lên lớp lý thuyết                                                                                                 |
|                                                                                                    |              | 0 đến $\leq 0.25$                                                           | $0.25$ đến $\leq 0.5$                                                    | $0,5$ đến $\leq 0.75$                                                       | $0,75$ đến $1,0$                                                                                                    |
| Vào lớp<br>học đúng<br>giờ                                                                                  | 1,0          | Vào lớp muộn<br>$>$ 30% số buổi                                             | Vào lớp muộn<br>$20 - 30\%$ số buổi                                      | Vào lớp muộn<br>$\left($ quá 15 phút)<br>$10\%$ số buổi                     | Luôn đi học đúng<br>giờ                                                                                                    |

*Rubric 1. Tiêu chí đánh giá mức độ chuyên cần và thái độ*

| Tiêu chí                              | <b>Thang</b><br>điểm | Không đạt $<$ 4.0                                                                         | <b>Dat</b><br>$4.0 - 5.9$                                                      | Khá<br>$6.0 - 7.9$                                                                          | Tốt<br>$8.0 - 10$                                                                                         |
|---------------------------------------|----------------------|-------------------------------------------------------------------------------------------|--------------------------------------------------------------------------------|---------------------------------------------------------------------------------------------|----------------------------------------------------------------------------------------------------|
|                                       |                      | 0 đến $\leq 1,0$                                                                          | $1,0$ đến $\leq 2,0$                                                           | $2,0$ đến $\leq 2,5$                                                                        | $2,5$ đến $3,0$                                                                                           |
| Mức độ<br>thực hiện<br>nhiệm vụ       | 3,0                  | Không thực<br>hiện các nhiệm<br>vụ, không nộp<br>sản phâm                                 | Thực hiện 50-<br>80% các nhiêm<br>vụ, nộp sản<br>phâm sau thời<br>gian gia hạn | Thực hiện đầy đủ<br>các nhiệm vụ,<br>nộp sản phâm<br>trong thời gian<br>gia han             | Thực hiện tốt các<br>nhiệm vụ, nộp<br>sản phẩm đúng<br>han                                                |
|                                       |                      | 0 đến $< 2.5$                                                                             | $2,5$ đến $\leq 3,3$<br>$3,3$ đến $< 4,0$                                      |                                                                                             | $4,0$ đến $5,0$                                                                                           |
| Chất<br>lượng nội<br>dung<br>sản phâm | 5,0                  | Trình bày quan<br>điểm và lập luận<br>nhưng hầu hết<br>chua<br>được phát triển<br>đây đủ. | Nội dung thể<br>hiện quan điểm<br>và lập luận.                                 | Nội dung thể<br>hiện các quan<br>điểm được phát<br>triển đầy<br>đủ với căn cứ<br>vững chắc. | Nội dung được<br>phân tích kĩ càng<br>với các lập luận<br>sáng tạo, có dẫn<br>chứng hỗ trợ cho<br>chủ đề. |
|                                       |                      | 0 đến $\leq 0.5$                                                                          | $0,5$ đến $\leq 1,0$                                                           | $1,0$ đến $\leq 1,5$                                                                        | $1,5$ đến $2,0$                                                                                           |
| Khả năng<br>sáng tạo                  | 2,0                  | Ý tưởng chưa<br>được phát riển<br>đầy đủ và không<br>độc đáo.                             | Mới chỉ nêu<br>được ý tưởng.                                                   | Ý tưởng được thể<br>hiện đầy<br>đủ.                                                         | Ý tưởng được thể<br>hiện đầy đủ và<br>phân tích rõ ràng                                                   |

*Rubric 3. Tiêu chí đánh giá bài tập cá nhân/thực hành/tự học/tiểu luận*

*Ghi chú: Thang điểm trên có thể thay đổi và được quy định cụ thể trong các đề cương chi tiết học phần.*

| Tiêu chí             | <b>Thang</b><br>điểm | Không đạt $<$ 4.0                                                                                                    | <b>Dat</b><br>$4.0 - 5.9$                                                                                          | Khá<br>$6.0 - 7.9$                                                                  | Tốt<br>$8.0 - 10$                                                                        |
|----------------------|----------------------|----------------------------------------------------------------------------------------------------|----------------------------------------------------------------------------------------------------|-------------------------------------------------------------------------------------|------------------------------------------------------------------------------------------|
| Yêu cầu<br>thưc hành | 10                   | Làm chưa đat<br>yêu cầu cơ bản<br>của các thao tác,<br>sản phẩm chưa<br>đáp ứng yêu<br>cầu, chưa đảm<br>bảo thời gian | Làm đạt yêu cầu<br>co bản của các<br>thao tác, sản<br>phẩm cơ bản đáp<br>ứng yêu cầu,<br>chưa đảm bảo<br>thời gian | Làm đúng các<br>thao tác, sản<br>phẩm đáp ứng<br>hầu hết yêu cầu,<br>đúng thời gian | Làm thành thao<br>các thao tác, sản<br>phẩm đáp ứng tất<br>cả yêu cầu, đúng<br>thời gian |

*Rubric 7. Tiêu chí đánh giá bài thi thực hành*

*Ghi chú: Có thể chia yêu cầu thực hành thành các tiêu chí nhỏ và được quy định cụ thể trong các đề cương chi tiết học phần.*

### KHOA KỸ THUẬT CÔNG NGHỆ **BỘ MÔN KỸ THUẬT CÔNG TRÌNH**

**CỘNG HOÀ XÃ HỘI CHỦ NGHĨA VIỆT NAM Độc lập – Tự do – Hạnh phúc**

*Thanh Hóa, ngày 12 tháng 10 năm 2023*

### **BIÊN BẢN NGHIỆM THU ĐỀ CƯƠNG CHI TIẾT HỌC PHẦN**

### **I. Phần chung**

1. Hội đồng nghiệm thu đề cương chi tiết gồm:

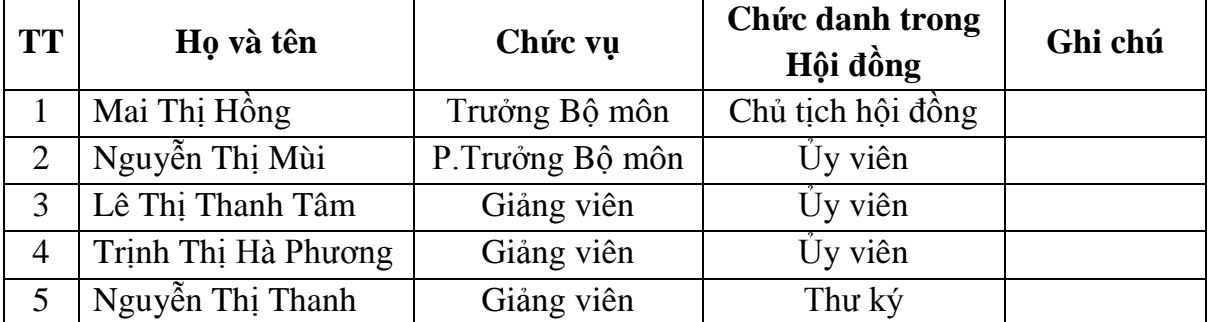

2. Hội đồng họp vào hồi 8h00', ngày 12 tháng 10 năm 2023 tại phòng: 308A3, Bộ môn Kỹ thuật công trình, Đại học Hồng Đức.

3. Nội dung:

Hội đồng họp nghiệm thu đề cương chi tiết học phần theo học chế tín chỉ.

- Tên học phần: **Vẽ kỹ thuật và mô phỏng**

- Số tín chỉ: 03
- Ngành ngành đào tạo: Kỹ thuật xây dựng trình độ Đại học

### **II. Phần nhận xét**

Sau khi nghe tác giả trình bày nội dung đề cương chi tiết học phần, Hội đồng nhận xét, thảo luận, góp ý và thống nhất một số ý kiến sau:

- Về hình thức: Đề cương trình bày đúng mẫu theo nhà trường quy định, trình bày đẹp.

- Về cấu trúc: Hợp lý, khoa học.

- Về nội dung: Nội dung phù hợp với chương trình đào tạo chuyên ngành và theo định hướng giúp người học tự học, tự nghiên cứu. Các rubric được sử dụng trong việc đánh giá kết quả học phần là đầy đủ, chi tiết và phù hợp với đặc thù của học phần.

### **III. Kết luận**

Hội đồng thống nhất thông qua đề cương chi tiết trên và đề nghị nhà trường thông qua để giảng dạy bắt đầu từ năm học 2023-2024 cho các lớp Đại học KTXD K26 áp dụng đối với khóa tuyển sinh từ tháng 9 năm 2023.

Buổi họp kết thúc hồi 10h00' cùng ngày.

**Thư ký Hội đồng Chủ tịch Hội đồng**

**Nguyễn Thị Thanh Mai Thị Hồng**